## SAP ABAP table T169P {Parameters, Invoice Verification}

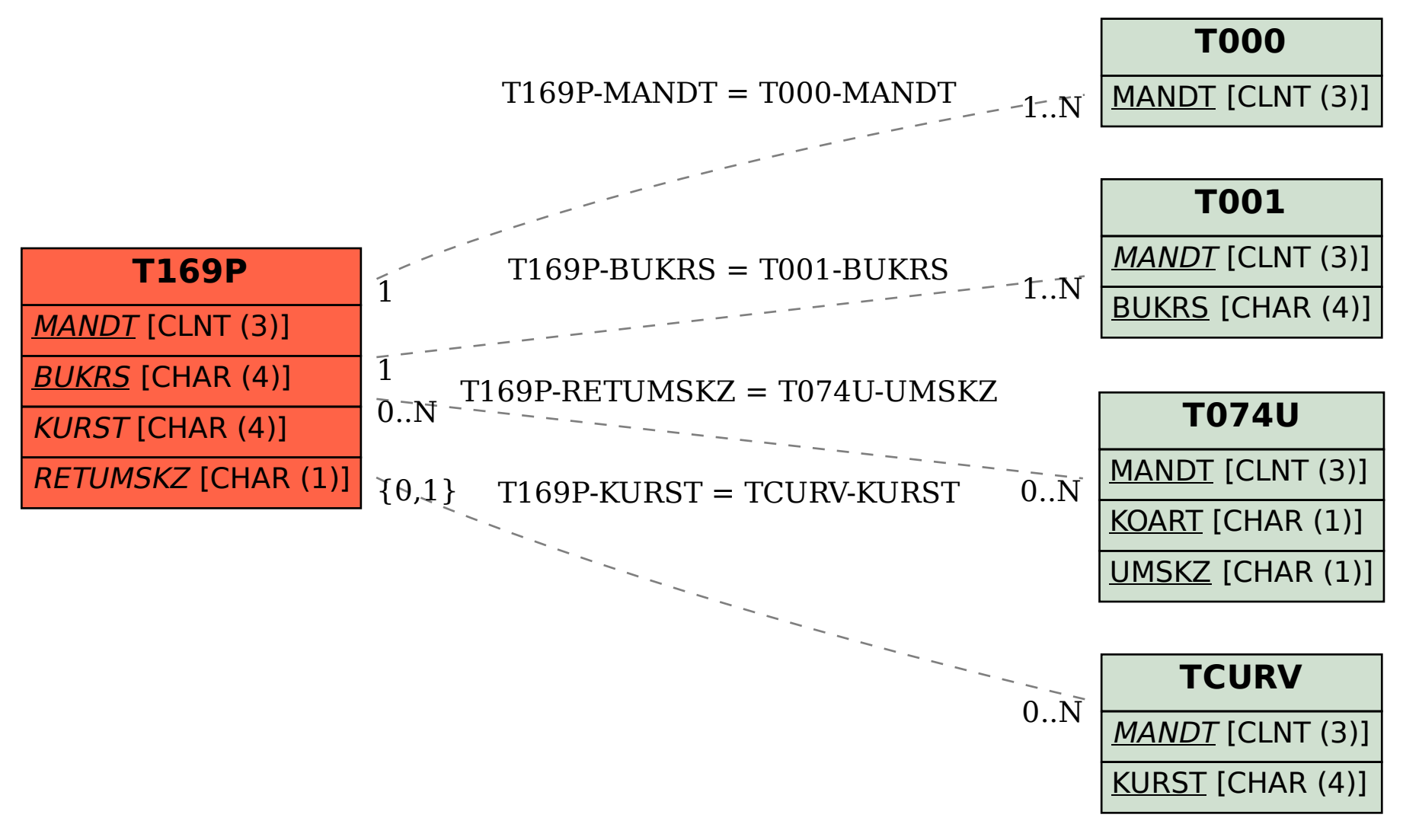